## **NewClassic-balansen** MS-S/MS-L-modellen

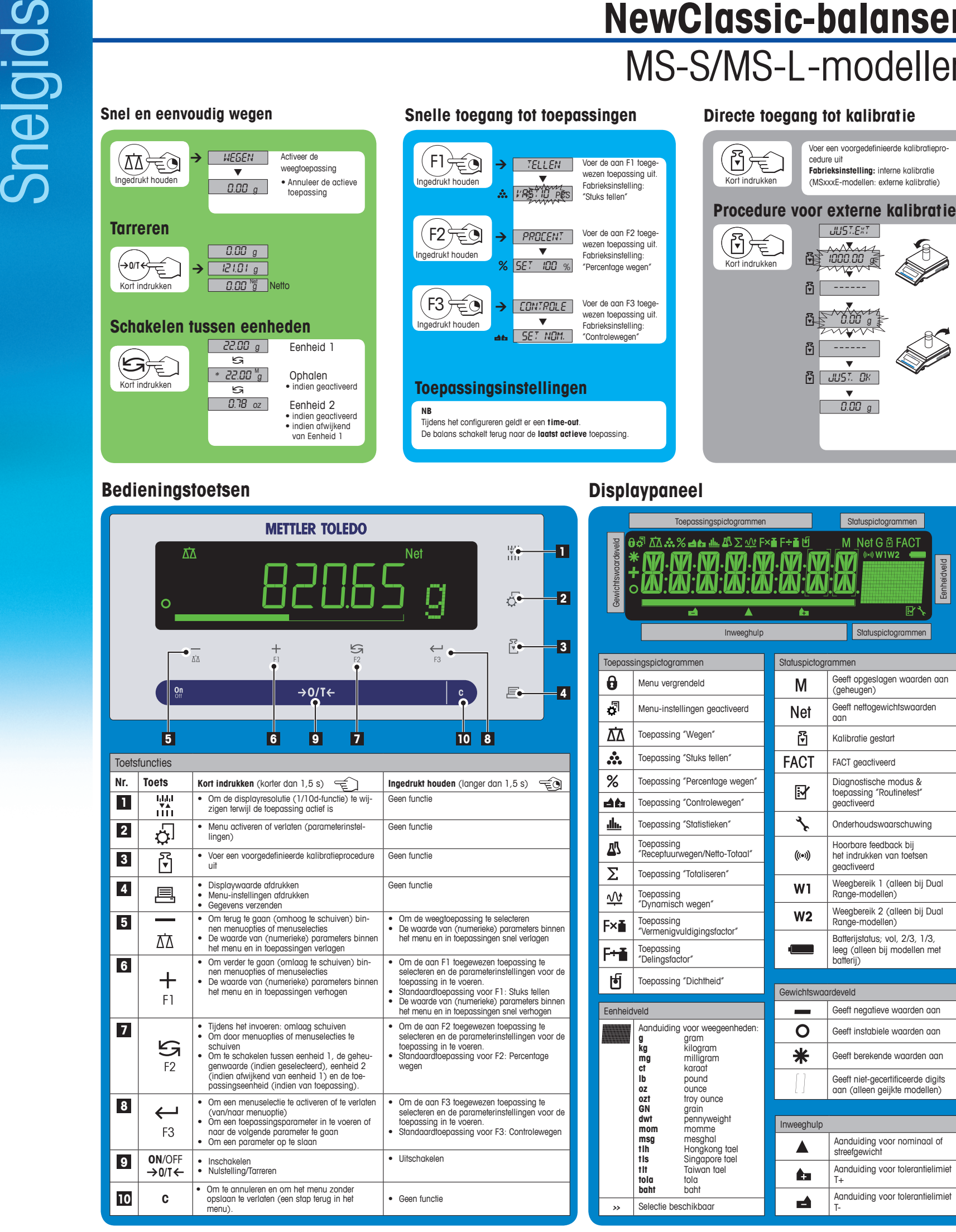

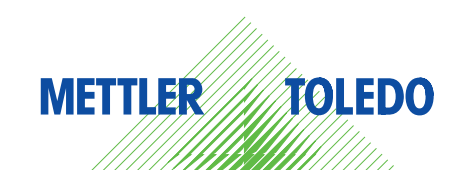

## **Menuoverzicht**

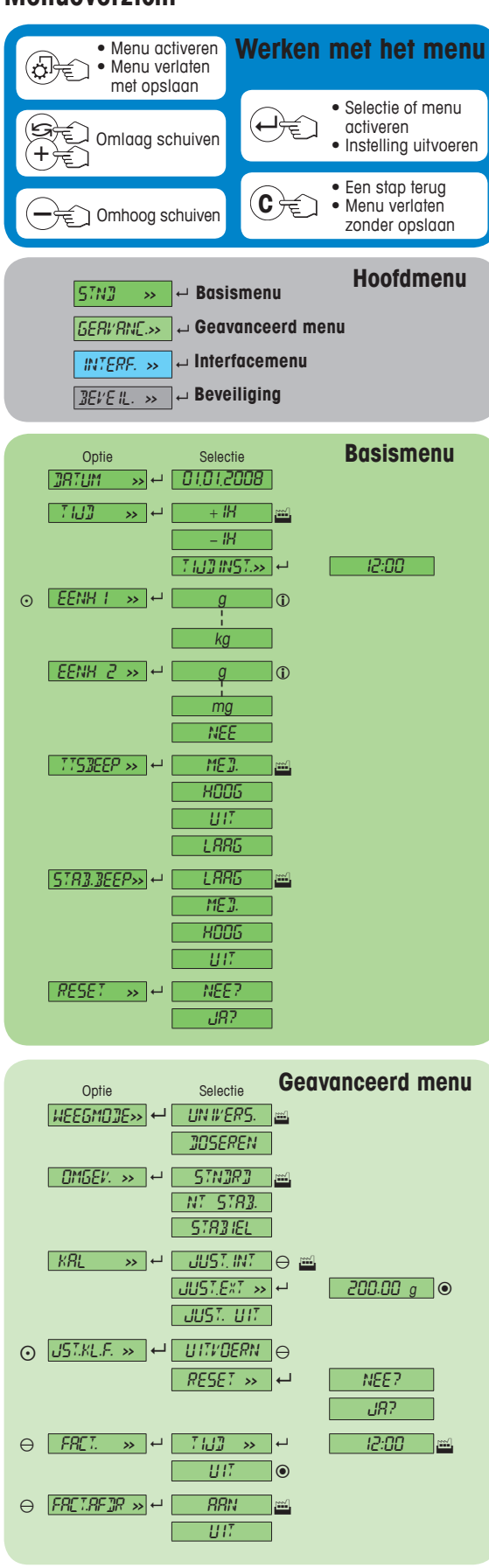

## **Legenda**

Fabrieksinstelling

- Enkel de gewichtseenheden die door de relevante nationale regelgeving zijn toegestaan, kunnen worden geselecteerd.
- $\Theta$  Niet beschikbaar bij MSxxxE-modellen.
- Niet beschikbaar bij MSxxxKLIPE-modellen. Niet beschikbaar bij geijkte modellen.
- 
- Niet beschikbaar bij geijkte modellen. (met uitzondering van geijkte modellen met OIML-nauwkeurigheidsklasse I). ¥ De instellingen voor het tweede display worden automatisch geprogrammeerd.

**Softwareversie** V2.20

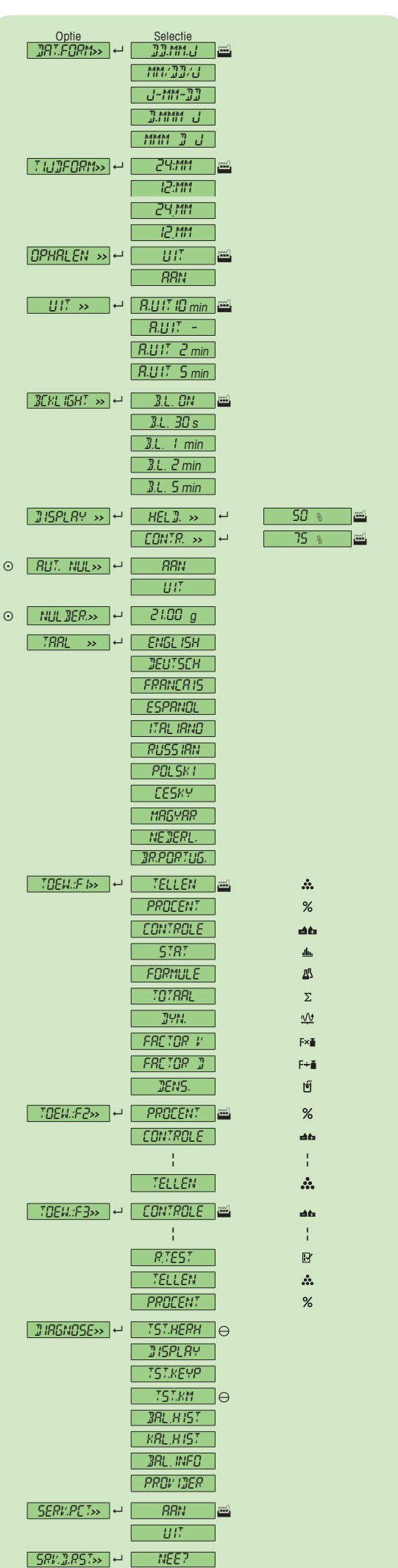

JA?

Т

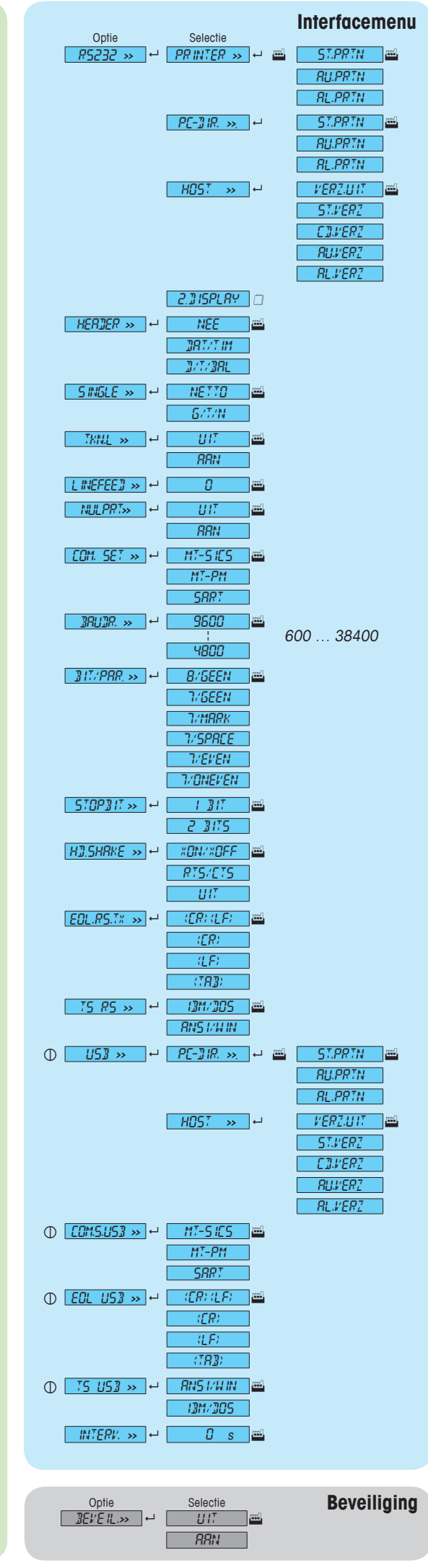

## **www.mt.com/newclassic**

Voor meer informatie

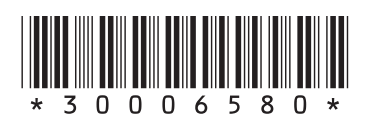

**Mettler-Toledo AG** Laboratory Weighing CH-8606 Greifensee, Switzerland

Onder voorbehoud van technische wijzigingen. © Mettler-Toledo AG 01/2014 30006580F nl